## MISP User Training - General USage of MISP

**MISP - THREAT SHARING** 

**CIRCL / TEAM MISP PROJECT** 

http://www.misp-project.org/ Twitter: @MISPProject

**MISP PROJECT** 

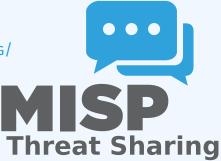

#### Credentials

- MISP admin: admin@admin.test/admin
- SSH: misp/Password1234

Available at the following location (VirtualBox and VMWare):

https://www.circl.lu/misp-images/latest/

#### It is a bit broken.

- sudo -s
- cd /var/www/MISP/
- sudo pear install INSTALL/dependencies/Console\_CommandLine/package.xml
- sudo pear install INSTALL/dependencies/Crypt\_GPG/package.xml
- cd /usr/local/src/misp-modules
- pip3 install -r REQUIREMENTS
- ▶ pip3 install .
- reboot

#### Plan for this part of the training

- Data model
- Viewing data
- Creating data
- Co-operation
- Distribution
- Exports

## MISP - EVENT (MISP'S BASIC BUILDING BLOCK)

| Event        |
|--------------|
| Creator org  |
| Description  |
| Analysis     |
| Threat level |
| Distribution |
|              |

# MISP - Event (Attributes, giving meaning to events)

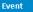

Creator org Description Analysis Threat level Distribution

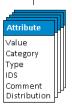

## MISP - Event (Correlations on similar attributes)

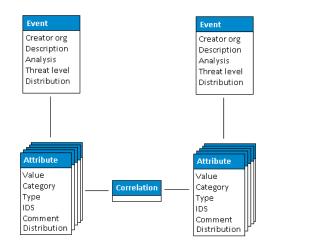

## MISP - EVENT (PROPOSALS)

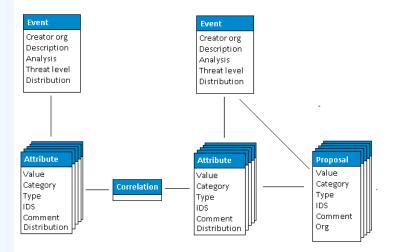

## MISP - EVENT (TAGS)

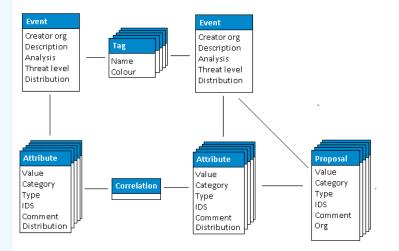

## **MISP - EVENT (DISCUSSIONS)**

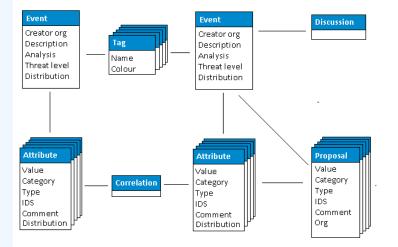

# MISP - Event (Taxonomies and proposal correlations)

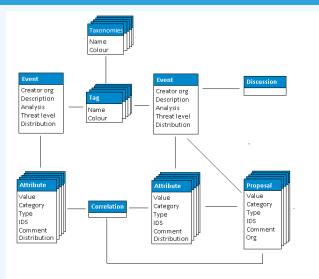

# MISP - Event (The state of the art MISP datamodel)

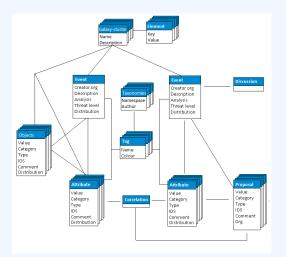

### **MISP - VIEWING THE EVENT INDEX**

#### Event Index

- Event context
- ► Tags
- Distribution
- Correlations

#### Filters

### **MISP - VIEWING AN EVENT**

#### Event View

- Event context
- Attributes
  - Category/type, IDS, Correlations
- Objects
- Galaxies
- Proposals
- Discussions
- Tools to find what you are looking for
- Correlation graphs

# MISP - CREATING AND POPULATING EVENTS IN VARIOUS WAYS (DEMO)

#### The main tools to populate an event

- Adding attributes / batch add
- Adding objects and how the object templates work
- Freetext import
- Import
- Templates
- Adding attachments / screenshots
- API

#### What happens automatically when adding data?

- Automatic correlation
- Input modification via validation and filters (regex)
- Tagging / Galaxy Clusters
- Various ways to publish data
  - Publish with/without e-mail
  - Publishing via the API
  - Delegation

- Correlation graphs
- Downloading the data in various formats
- API (explained later)
- Collaborating with users (proposals, discussions, emails)

### MISP - Sync explained (if no admin training)

- Sync connections
- Pull/push model
- Previewing instances
- Filtering the sync
- Connection test tool
- Cherry pick mode

### MISP - Feeds explained (if no admin training)

- Feed types (MISP, Freetext, CSV)
- Adding/editing feeds
- Previewing feeds
- Local vs Network feeds

- Your Organisation Only
- This Community Only
- Connected Communities
- All Communities
- Sharing Group

### **MISP - DISTRIBUTION AND TOPOLOGY**

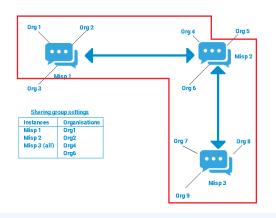

- Download an event
- Quick glance at the APIs
- Download search results
- ReST API and query builder

- Settings
- Troubleshooting
- Workers
- Logs